# ФЕДЕРАЛЬНОЕ АГЕНТСТВО ПО ТЕХНИЧЕСКОМУ РЕГУЛИРОВАНИЮ И МЕТРОЛОГИИ

Федеральное государственное унитарное предприятие «Всероссийский научно-исследовательский институт расходометрии»

Государственный научный метрологический центр

ФГУП «ВНИИР»

# СОГЛАСОВАНО УТВЕРЖДАЮ

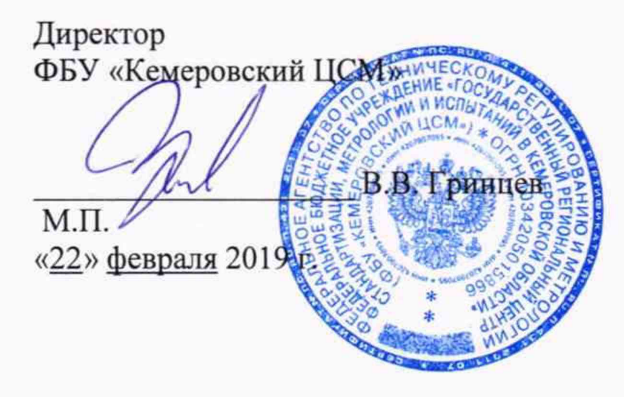

Заместитель директора по развитию ФГУП «ВНИИР»

А.С. Тайбинский M.II. «22» февраля 2019 г.  $2.777$ 

# ИНСТРУКЦИЯ

Государственная система обеспечения единства измерений

КОМПЛЕКСЫ ИЗМЕРИТЕЛЬНО-ВЫЧИСЛИТЕЛЬНЫЕ «ОКТОПУС-Л» («OCTOPUS-L»)

Методика поверки

МП 0918-1-2019

Начальник научноисследоватедыжого отдела

Р.А. Корнеев Тел.отдела: (843) 272-12-02

г. Казань 2019

 $\bullet$ 

# СОДЕРЖАНИЕ

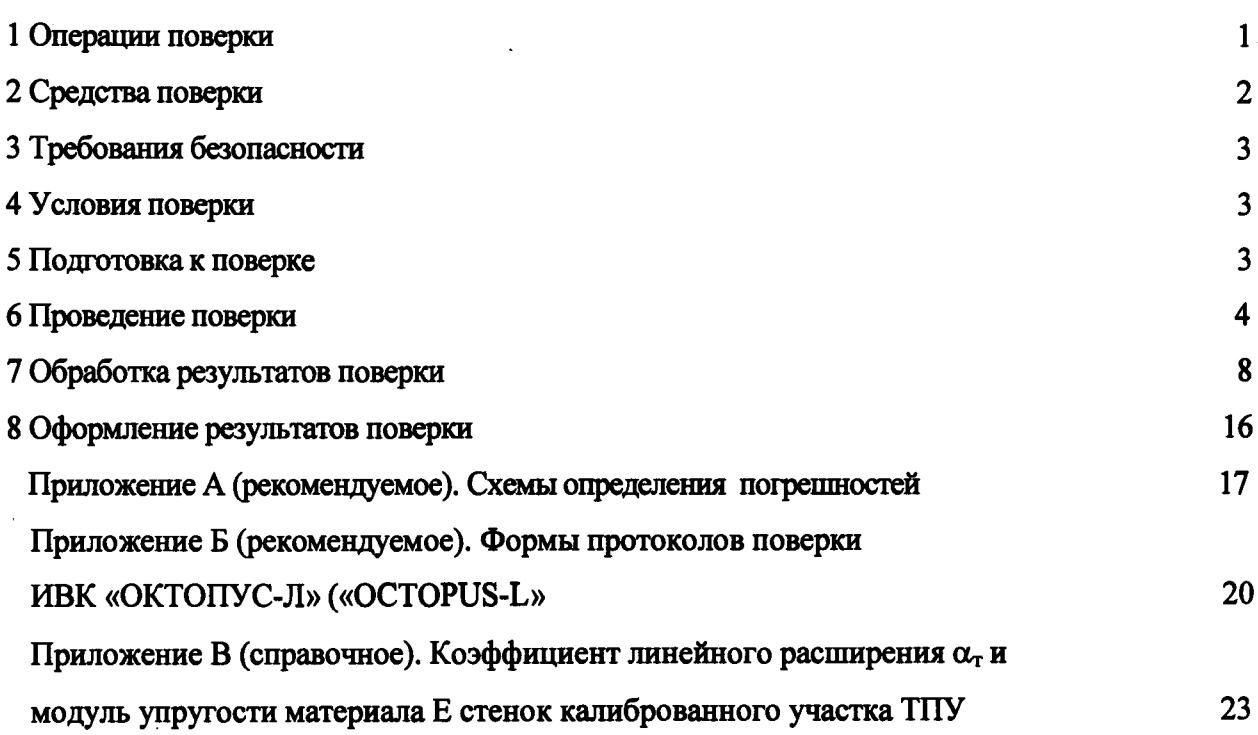

 $\bar{\gamma}$ 

Настоящая методика поверки распространяется на комплексы измерительно-вычислительные «ОКТОПУС-Л» («ОСТОРUS-L») (далее-ИВК), предназначенные для работы в составе систем измерений количества и показателей качества жидкостей (нефти, нефтепродуктов, воды) и газов (газообразных, газожидкостных углеводородных смесей) (далее - СИКН), выпущенные ранее и вновь выпускаемые, и устанавливает методику их первичной и периодической поверки.

Интервал между поверками - три года.

Допускается проводить периодическую поверку ИВК не в полном объеме, а только используемых измерительных каналов (ИК) в рабочих диапазонах измерений, по письменному заявлению владельца с обязательным указанием об этом в свидетельстве о поверке.

#### 1 Операции поверки

При проведении поверки выполняют операции, указанные в таблице 1. Номенклатуру операций повержи определяют составом объекта, в который включен повержемый ИВК.

Таблица1

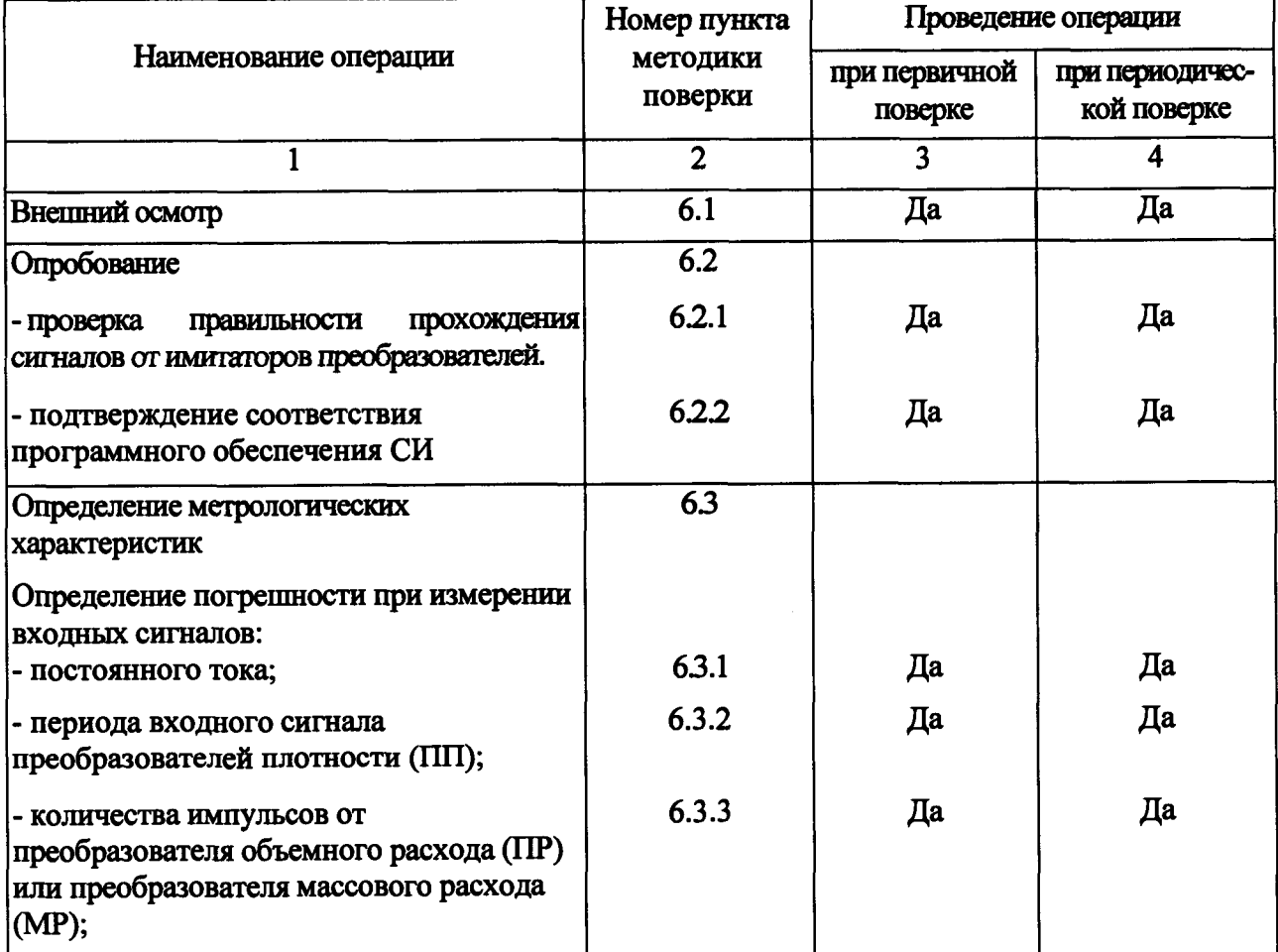

 $\mathbf{1}$ 

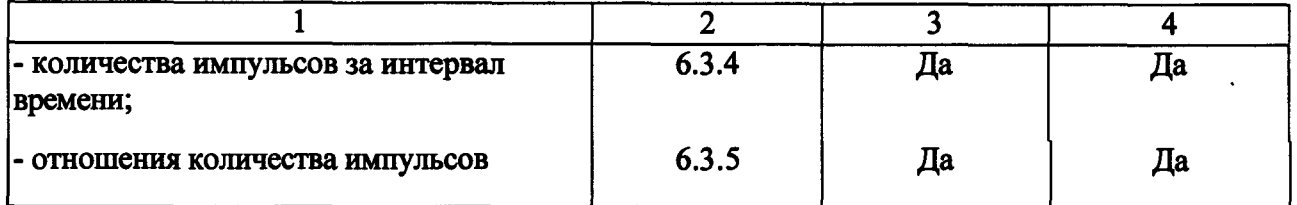

#### *Продолжение таблицы 1*

#### 2 Средства поверки

При проведении поверки применяют следующие эталонные и вспомогательные средства измерений (СИ):

2.1 Устройство для поверки вторичной измерительной аппаратуры узлов учета нефти и нефтепродуктов УПВА (регистрационный номер № 20103-00); либо устройство для поверки вторичной измерительной аппаратуры узлов учета нефти и нефтепродуктов «УПВА-Т» (регистрационный номер № 39214-08);

- термометр метеорологический стеклянный, диапазон измерений от 0 до 100 °С (регистрационные номера 8718-82,274-05,280-05);

- психрометр аспирационный МВ-4-М, МВ-4-2М, М-34, М-34-М (регистрационный номер 10069-96).

2.2 При отсутствии УПВА применяют следующие эталонные и вспомогательные средства поверки:

- генератор сигналов низкочастотный ГЗ-102, диапазон частот от 20 Гц до 200 кГц (регистрационный номер 2864-72);

 $-$  частотомер электронно-счетный Ч3-33, диапазон измеряемых частот от 10 Гц до 10 МГц (регистрационный номер 2764-71);

- счетчик программный реверсивный Ф5007, диапазон частот входных сигналов от 10 Гц до 1 МГц (регистрационный номер 4754-75);

-м агазин сопротивлений Р-33, класс точности 0,2 (регистрационный номер 1321-60);

- катушка электрического сопротивления 100 Ом типа Р331, класс точности 0,01 (регистрационный номер 1162-58);

- вольтметр В7-16, диапазон измерений от 0 до 1000 В (регистрационный номер 6458-78);

- делитель частоты Ф5093, диапазон частот от 10 Гц до 10 МГц (регистрационный номер 5553-76).

2.3 Допускается применение других средств поверки с аналогичными или лучшими

характеристиками. Вместо магазина сопротивлений и эталонной катушки допускается использовать задатчик тока.

2.4 Все средства поверки должны иметь действующие свидетельства о поверке или оттиски поверительных клейм.

#### **3 Требования безопасности**

При проведении поверки соблюдают требования, установленные:

3.1 Правилами безопасности при эксплуатации используемых средств поверки, приведенными в их эксплуатационной документации;

3.2 Правилами технической эксплуатации электроустановок (ПТЭ);

3.3 Правилами техники безопасности при эксплуатации электроустановок потребителей (ПТБ).

#### **4 Условия поверки**

При проведении поверки соблюдают следующие условия:

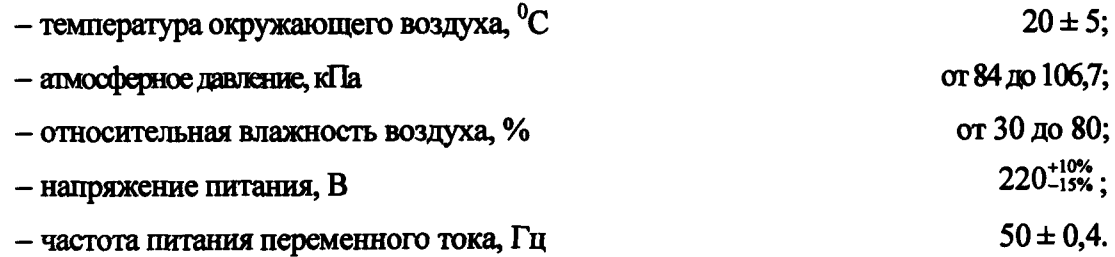

#### **5 Подготовка к поверке**

Перед проведением поверки выполняют следующие подготовительные работы:

5.1 Проверяют правильность монтажа ИВК в соответствии с требованиями руководства по эксплуатации и схем, приведенных в приложении А.

5.2 Включают и прогревают ИВК и СИ не менее 30 минут.

5.3 При подготовке ИВК к проверке алгоритмов вычислений объема, массы жидкости в его память вводят следующие параметры:

– значения коэффициентов преобразования ПР (МР), имп/м<sup>3</sup> (имп/т);

— значения коэффициентов преобразования и коррекции ПП, взятые из свидетельств о поверке;

— диапазоны измерений преобразователей температуры (°С) и давления (МПа).

При подготовке ИВК к проверке алгоритмов вычислений объема газа, приведенного к стандартным условиям, в его память вводят следующие параметры:

 $-$ тип СУ;

- диапазоны измерений преобразователей температуры (°С), давления (Па) и перепада давления на СУ (Па);

- значения коэффициентов преобразования ПР (МР), имп/м<sup>3</sup> (имп/т) - при выборе соответствующего ПР;

- способ расчета физических свойств газа;

- компонентный состав газа.

5.4 При подготовке ИВК к проверке алгоритма вычислений коэффициента преобразования ПР (МР) при поверке и контроле по трубопоршневой поверочной установке (ТПУ) вводят следующие параметры:

- диапазоны измерений преобразователей температуры (°С) и давления (МПа);

- вместимость ТПУ в нормальных условиях,  $M^3$ ;

- внутренний диаметр калиброванного участка ТПУ, мм;

- толщину стенок ТПУ, мм;

 $-$  коэффициент линейного расширения материала стенок ТПУ, °С<sup>-1</sup>, в соответствии с приложением В;

- модуль упругости материала стенок ТПУ, МПа, в соответствии с приложением В.

5.5 При подготовке ИВК к проверке алгоритма вычислений коэффициента преобразования ПР (МР) при поверке и контроле по эталонному или контрольному ПР (МР) вводят следующий параметр:

- коэффициент преобразования эталонного (контрольного) ПР (МР), имп/м<sup>3</sup> (имп/т).

#### **6 Проведение поверки**

6.1 Внешний осмотр

При внешнем осмотре устанавливают соответствие поверяемого ИВК следующим требованиям:

- комплектность ИВК соответствует технической документации;

- на ИВК отсутствуют механические повреждения и дефекты покрытия, ухудшающие внешний вид и препятствующие применению;

- надписи и обозначения на ИВК четкие и соответствуют технической документации.

6.2 Опробование

6.2.1 Проверка правильности прохождения сигналов от имитаторов преобразователей.

Сигналы преобразователей с токовыми выходами имитируют либо УПВА (рисунок А. 1.1), либо источником питания, входящим в состав ИВК и магазином сопротив-

лений 3 (рисунок А.1.2). Во втором случае величины токов определяют косвенным методом, используя цифровой вольтметр 1 и эталонную катушку сопротивления 2.

Сигналы преобразователей с частотными выходами имитируют либо УПВА (рисунок А.2.1), либо делителем частоты 5 (рисунок А.2.2).

Сигналы преобразователей с импульсными выходами имитируют либо УПВА (рисунок А.3.1) либо генератором 6 (рисунок А.3.2).

Сигналы детекторов ТПУ имитируют либо УПВА (рисунок А4.1) либо контактами реле «Преднаб.min» и «Преднаб.max» счетчика импульсов 7 (рисунок А.4.2).

Сигналы эталонного и рабочего преобразователей расхода имитируют либо УПВА (рисунок А5.1) либо делителем частоты 5 (рисунок А.5.2).

Изменяя сигналы имитаторов первичных преобразователей, убеждаются во вводе и обработке их ИВК, контролируя значения параметров на экране ИВК.

6.2.2 Подтверждение соответствия программного обеспечения СИ

Операция «Подтверждение соответствия программного обеспечения» включает:

- определение идентификационного наименования программмного обеспечения;

- определение номера версии (идентификационного номера) программного обеспечения;

- определение цифрового идентификатора (контрольной суммы исполняемого кода) программного обеспечения.

В главном меню необходимо выбрать пункт меню «СИСТ.ПАРАМЕТРЫ» и нажать клавишу «J». В появившемся подменю выбрать подпункт «СВЕДЕНИЯ О ПО». На ЖК дисплее отобразится следующая информация: версия интерфейса программного обеспечения, установленного на контроллере, а также параметры (включая название объектного файла, контрольной суммы, внутренний номер алгоритмов и т.п.) метрологически значимой части программного интерфейса.

> АЛГОРИТМЫ: v. Х.ХХХ ФАЙЛ: Fonnula.o CRC32: ХХХХХХХХ ИНТЕРФЕЙС: v. Х.ХХХ

в м в ш в общественность в совета в совета на совета в совета в совета на совета в совета в совета в совета на<br>В совета в совета в совета в совета в совета в совета в совета в совета в совета в совета в совета в совета на

Дянняя информация используется для контроля неизменности метрологической части ПО.

Результат подтверждения соответствия программного обеспечения считается положительным, если полученные идентификационные данные ПО (идентификационное наименование, номер версии (идентификационный номер) и цифровой идентификатор) соответствуют идентификационным данным, указанным в свидетельствах о метрологической аттестации (сертификатах подтверждения соответствия) программного обеспечения (программы) для каждой конкретной версии (или диапазона версий) ПО ИВК.

6.3 Определение метрологических характеристик

6.3.1 Определение погрешности при измерениях входных сигналов постоянного тока проводят при наличии в СИКН преобразователей с токовыми выходами.

Определение погрешности при измерениях входных сигналов постоянного тока проводят по всем используемым токовым входам при значениях тока 4, 12, 20 мА. Допускается устанавливать другие значения тока.

Поочередно подключая имитатор тока к токовым входам, устанавливают необходимые значения тока.

Отсчет значений тока проводят с экрана ИВК, значения заносят в протокол, форма которого приведена в приложении Б.

6.3.2 Определение погрешности при измерениях периода входного сигнала ПП проводят при наличии в составе СИКН преобразователей с частотными выходами.

Определение погрешности при измерениях периода входного сигнала ПП проводят по всем используемым частотным входам при двух значениях частоты входного сигнала из рабочего диапазона значений частот преобразователей.

Задатчик частоты поочередно подключают ко всем используемым частотным входам и устанавливают необходимые значения периода.

Отсчет значений периода проводят с экрана ИВК, значения заносят в протокол, форма которого приведена в приложении Б.

6.3.3 Определение погрешности при измерениях количества импульсов от ПР или МР проводят при наличии в составе СИКН преобразователей с импульсными выходами.

Определение погрешности при измерениях количества импульсов от ПР или МР проводят по всем используемым импульсным входам при одном значении частоты входного сигнала из рабочего диапазона значений частот преобразователей, количество импульсов - не менее 100000.

Задатчик количества импульсов поочередно подключают ко всем используемым импульсным входам.

При использовании УПВА (рисунок А.3.1) на выходе «F4» УПВА устанавливают

необходимое значение частоты, на выходе «N» — необходимое количество импульсов. Нажимают кнопку «Sa» УПВА.

При использовании генератора и счетчика импульсов (рисунок А.3.2) на выходе генератора 6 устанавливают необходимое значение частоты. На переключателях «Преднабор.шах» счетчика импульсов 7 устанавливают соответствующее значение количества импульсов. Нажимают кнопку «СБРОС» счетчика импульсов 7. Обнуляют показания счетчиков импульсов ИВК Нажимают кнопку «СТАРТ» счетчика импульсов 7. Замыкают выключатель «S1». После срабатывания реле «Преднаб.шах» нажимают кнопку «СТОП» счетчика импульсов 7 и размыкают выключатель «S1».

Отсчет значений количества импульсов проводят с экрана ИВК, значения заносят в протокол, форма которого приведена в приложении Б.

Проводят не менее трех отсчетов.

6.3.4 Определение погрешности при измерениях количества импульсов за интервал времени проводят при наличии в составе СИКН преобразователей расхода с импульсными выходами и для их поверки используют ТПУ.

Определение погрешносга при измерениях количества импульсов за интервал времени проводят по любому используемому импульсному входу при одном значении частоты входного сигнала из рабочего диапазона значений частот преобразователей, количество импульсов - не менее 1000.

При использовании УПВА (рисунок А.4.1) выход «F4» УПВА подключают к импульсному входу ИВК, на выходе «F4» УПВА устанавливают необходимое значение частоты, на выходе «N» УПВА - необходимое количество импульсов. Выход «Sa» УПВА подключают к входам «Дт 1» ИВК, а выход «Sb» УПВА - к входам «Дт 2» ИВК.

При имитации однонаправленной ТПУ нажимают кнопку «Sa» УПВА.

При имитации двунаправленной ТПУ нажимают кнопку «Sa» УПВА, после срабатывания выхода «Sb» УПВА нажимают кнопку «Sb» УПВА.

При использовании генератора и счетчика импульсов (рисунок АА2) генератор 6 подключают к импульсному входу ИВК, на выходе генератора устанавливают необходимое значение частоты. Контакты реле «Преднаб.шш» счетчика импульсов 7 подключают к входам «Дт 1» ИВК, а контакты реле «Преднаб.шах» - к входам «Дт 2» ИВК. На переключателях «Преднабор.min» счетчика импульсов 7 устанавливают значение 105, на переключателях «Преднабор.тах» устанавливают значение требуемого количества импульсов, увеличенное на 105.

При имитации однонаправленной ТПУ нажимают кнопку «СУММИР.» счетчика импульсов 7. Последовательно нажимают кнопки «СБРОС» и «СТАРТ». После срабатывания реле «Преднаб.шах» нажимают кнопку «СТОП».

При имитации двунаправленной ТПУ нажимают кнопку «СУММИР.» счетчика импульсов 7. Последовательно нажимают кнопки «СБРОС» и «СТАРТ». После срабатывания реле «Преднабдпах» последовательно нажимают кнопки «СТОП», «ВЫЧИТ.» и «СТАРТ». После срабатывания реле «Преднаб.min» нажимают кнопку «СТОП».

Отсчет значений количества импульсов за интервал времени проводят с экрана ИВК, значения заносят в протокол, форма которого приведена в приложении Б.

Проводят не менее трех отсчетов.

6.3.5 Определение погрешности при измерениях отношения количества импульсов проводят при наличии в составе СИКН преобразователей расхода с импульсными выходами и эталонного преобразователя расхода с импульсным выходом.

Определение погрешности при измерениях отношения количества импульсов проводят по двум любым используемым импульсным входам при значениях частот входных сигналов из рабочего диапазона значений частот преобразователей.

При использовании УПВА (рисунок А.5.1) выход «F3» УПВА подключают к одному импульсному входу ИВК, а выход «F4» УПВА - к другому импульсному входу ИВК, устанавливают необходимые значения периодов на выходах «F3» и «F4».

При использовании делителя частоты (рисунок *А.52)* один выход делителя частоты 5 подключают к одному импульсному входу ИВК, а второй - к другому импульсному входу ИВК, устанавливают необходимые значения периодов на выходах делителя частоты.

Отсчет значений количества импульсов проводят с экрана ИВК, значения заносят в протокол, форма которого приведена в приложении Б.

Проводят не менее трех отсчётов.

#### 7 О бработка результатов измерений

7.1 Определение погрешности при измерениях входных сигналов

7.1.1 Абсолютную погрешность при измерениях входных сигналов постоянного тока по jму токовому входу, мА, вычисляют по формуле

$$
\Delta I_{ji} = l_{ji} - l_{Ai} \tag{1}
$$

где  $I_{ii}$  - значение тока по j-му токовому входу для i-й точки, мА;

 $1_{\text{Hi}}$  - действительное значение тока для i-ой точки, мА.

Абсолютная погрешность при измерениях сигналов постоянного тока не должна

превышать А1д, равной ±0,015 мА.

7.1.2 Абсолютную погрешность при измерениях периода входного сигнала ПП по j-му частотному (импульсному) входу, %, вычисляют по формуле

$$
\Delta_{\gamma_i} = \Gamma_{i} - \Gamma_{j_i} \tag{2}
$$

Относительную погрешность при измерениях периода входного сигнала ПП по jму частотному (импульсному) входу, %, вычисляют по формуле

$$
\delta_{\rm Tji} = 100 \cdot \frac{\Delta_{\rm Tji}}{\rm T_{\rm Ti}}\,,\tag{3}
$$

где  $T_{ii}$  - значение периода по j-му частотному (импульсному) входу для i-й точки, мкс;

 $T_{\text{I}ii}$  – действительное значение периода для i-й точки, мкс.

Абсолютная погрешность при измерениях периода входного сигнала ПП не должна превышать ±0,005 мкс.

Относительная погрешность при измерениях периода входного сигнала ПП не должна превышать ±0,0015%.

7.1.3 Относительную погрешность каналов преобразования количества импульсов от ПР или МР по j-му импульсному входу, %, вычисляют по формуле

$$
\delta_{Njl} = 100 \cdot \frac{N_{jl} - N_{jl}}{N_{jl}},\tag{4}
$$

где  $N_{ji}$  - значение количества импульсов по j-му импульсному входу при i-м отсчете, имп;

 $N_{\rm J}$  - действительное значение количества импульсов, имп.

Относительная погрешность при измерениях количества импульсов от ПР или МР не должна превышать  $\delta_{N_{\pi}}$ , равной  $\pm 0,005$  %.

7.1.4 Относительную погрешность при измерениях количества импульсов за интервал времени от детектора до детектора, %, вычисляют по формуле

$$
\delta_{N_{\text{A}}}
$$
 = 100. 
$$
\frac{N_{\text{A}}}{N_{\text{A}}}
$$
 (5)

где N<sub>дді</sub> - количество импульсов за интервал времени от детектора до детектора при i-м отсчете, имп;

N<sub>ДДД</sub> - действительное количество импульсов за интервал времени от детектора до детектора, имп.

 $\mathcal{A}$ 

Относительная погрешность при измерениях количества импульсов за интервал времени не должна превышать  $\delta_{N_{\text{min}}}$ , равной  $\pm 0.01$ %.

7.1.5 Относительную погрешность при измерениях отношения количества импульсов, %, вычисляют по формуле

$$
\delta_{K_{M}} = 100 \cdot \frac{N_{P_{t}}}{\frac{N_{3}}{f_{p}} - \frac{f_{P}}{f_{p}}},
$$
\n(6)

где N<sub>Pi</sub>, N<sub>Эi</sub> - значения количества импульсов по импульсным входам при i-м отсчете, ИМП;

 $f_P$ ,  $f_9$  - значения установленных частот по импульсным входам, Гц.

Относительная погрешность при измерениях отношения количества импульсов не должна превышать  $\delta_{K_{\nu}}$ , равной ±0,01%.

7.2 Вычисление погрешности преобразования входных сигналов в значения величин

7.2.1 Абсолютную погрешность преобразования входных сигналов в значение температуры определяют, если в состав СИКН входят преобразователи температуры.

Абсолютную погрешность преобразования тока в значение температуры, <sup>о</sup>С, вычисляют по формуле

$$
\Delta t = \frac{t_{\text{max}} - t_{\text{min}}}{I_{\text{max}} - I_{\text{min}}} \cdot \Delta I_{\text{A}},\tag{7}
$$

где t<sub>max</sub>, t<sub>min</sub> - наибольшее и наименьшее значения диапазона измерений преобразователя температуры, <sup>o</sup>C;

I<sub>max</sub>, I<sub>min</sub> - наибольшее и наименьшее значения диапазона выходного тока преобразователя температуры, мА.

7.2.2 Абсолютную погрешность преобразования входных сигналов в значение давления определяют, если в состав СИКН входят преобразователи давления.

Абсолютную погрешность преобразования тока в значение давления, МПа, вычисляют по формуле

$$
\Delta P = \frac{P_{\text{max}} - P_{\text{min}}}{I_{\text{max}} - I_{\text{min}}} \cdot \Delta I_{\overline{A}},
$$
\n(8)

 $P_{max}$ ,  $P_{min}$  - наибольшее и наименьшее значения диапазона измерений где преобразователя давления, МПа;

I<sub>max</sub>, I<sub>min</sub> - наибольшее и наименьшее значения диапазона выходного тока преобразователя давления, мА.

7.2.3 Относительную погрешность преобразования входных сигналов в значение плотности определяют, если в состав СИКН входят ПП.

Абсолютную погрешность преобразования периода в значение плотности для ПП с частотным выходом,  $\kappa r / m^3$ , вычисляют по формуле

$$
\Delta \rho = \frac{\rho_{\text{max}} - \rho_{\text{min}}}{T_{\text{max}} - T_{\text{min}}} \cdot \frac{\delta_{T_{\text{A}}}}{100} \cdot T_{\text{max}} \,, \tag{9}
$$

где  $\rho_{\text{max}}$ ,  $\rho_{\text{min}}$  - наибольшее и наименьшее значения диапазона измерений ПП, кг/м<sup>3</sup>;

T <sub>max</sub>, T<sub>min</sub> - наибольшее и наименьшее значения диапазона периода выходного сигнала ПП, мкс.

Относительную погрешность преобразования периода в плотность, %, вычисляют по формуле

$$
\delta_{\rho} = 100 \cdot \frac{\Delta \rho}{\rho_{\varphi \min}}\,,\tag{10}
$$

где  $\rho_{\phi \text{min}}$  - минимально возможное значение плотности, кг/м<sup>3</sup>.

7.2.4 Абсолютную погрешность преобразования входных сигналов в значение объемной доли воды определяют, если в СИКН входят влагомеры.

Абсолютную погрешность преобразования тока в значение объемной доли воды для влагомеров с токовым выходом, %, вычисляют по формуле

$$
\Delta \varphi_{\rm B} = \frac{\varphi_{\rm Bmax} - \varphi_{\rm Bmin}}{I_{\rm max} - I_{\rm min}} \cdot \Delta I_{\rm \Lambda}, \qquad (11)
$$

Фвтах, Фвтіл - наибольшее и наименьшее значения диапазона измерений влагомера, где  $%$ 

I<sub>max</sub>, I<sub>min</sub> - наибольшее и наименьшее значения диапазона выходного тока влагомера, мА.

7.2.5 Относительную погрешность преобразования входных сигналов в значение объема определяют, если в состав СИКН входят ПР.

Относительную погрешность преобразования входных сигналов в значение объема продукта  $\delta$ <sub>V</sub> для ПР принимают равной относительной погрешности измерений количества импульсов  $\delta_{N_A}$ , %,  $(\delta_V = \delta_{N_A})$ .

Относительная погрешность преобразования входных сигналов в значение объема продукта не должна превышать  $\delta_{v,n}$ , равной ±0,01 %.

7.2.6 Относительную погрешность преобразования входных сигналов в значение массы определяют, если в состав СИКН входят ПР и ПП или МР.

Относительную погрешность преобразования входных сигналов в значение массы продукта при измерениях сигналов ПР и ПП, %, вычисляют по формулам

$$
\delta_M = 1, 1 \cdot \sqrt{{\delta_V}^2 + {\delta_\rho}^2 + {\delta_t}^2 + {\delta_P}^2}, \qquad (12)
$$

$$
\delta_t = 100 \cdot \beta_{\text{max}} \cdot \sqrt{\Delta t_{\text{III}}^2 + \Delta t_{\text{II}}^2}, \tag{13}
$$

$$
\delta_P = 100 \cdot \gamma_{\text{max}} \cdot \sqrt{\Delta P_{\text{III}}^2 + \Delta P_{\text{III}}^2} \,, \tag{14}
$$

 $\delta_{\rho}$  - составляющая относительной погрешности, обусловленная погрешностью где преобразования входного сигнала в значение плотности, %;

 $\delta_t$  - составляющая относительной погрешности, обусловленная погрешностью преобразования входного сигнала в значение температуры при приведении плотности, измеренной ПП, к условиям измерений объема ПР, %;

δ<sub>р</sub> – составляющая относительной погрешности, обусловленная погрешностью преобразования входного сигнала в значение давления при приведении плотности, измеренной ПП, к условиям измерений объема ПР, %;

 $\beta_{\text{max}}$  – максимально возможное значение коэффициента объемного расширения продукта. °C-1:

Y<sub>max</sub> - максимально возможное значение коэффициента сжимаемости продукта,  $M\Pi a^{-1}$ :

 $\Delta t$ <sub>III</sub>,  $\Delta t$ <sub>IIP</sub> - абсолютные погрешности преобразования входного сигнала в значение температуры при измерениях плотности ПП и объема ПР соответственно, °С, вычисленные по формуле (7);

 $\Delta P_{\text{III}}$ ,  $\Delta P_{\text{III}}$  - абсолютные погрешности преобразования входного сигнала в значение давления при измерениях плотности ПП и объема ПР соответственно, МПа, вычисленные по формуле (8).

Относительную погрешность преобразования входных сигналов в значение массы продукта бм для МР принимают равной относительной погрешности измерений количества импульсов  $\delta_{N_{\pi}}$ , %,  $(\delta_M = \delta_{N_{\pi}})$ .

Относительная погрешность преобразования входных сигналов в значение массы продукта для ПР и ПП не должна превышать  $\delta_{\text{ML}}$ , равной  $\pm 0.02$  %, для MP -  $\pm 0.01$  %.

7.2.7 Относительную погрешность преобразования входных сигналов в значение

 $\ddot{\cdot}$ 

коэффициента преобразования ПР при поверке по ТПУ определяют, если в состав СИКН входят ПР и для их поверки используют ТПУ.

Относительную погрешность преобразования входных сигналов в значение коэффициента преобразования ПР при поверке по ТПУ, %, вычисляют по формулам

$$
\delta_K = 1,1 \cdot \sqrt{\delta_{N_{A\mu\mu}}^2 + \delta_{t_K}^2 + \delta_{P_K}^2} \,,\tag{15}
$$

$$
\delta_{t_{\rm K}} = 100 \cdot \beta_{\rm max} \cdot \sqrt{\Delta t_{\rm TIP}^2 + \Delta t_{\rm IP}^2} \,, \tag{16}
$$

$$
\delta_{P_K} = 100 \cdot \gamma_{\text{max}} \cdot \sqrt{\Delta P_{\text{TTV}}^2 + \Delta P_{\text{HP}}^2} \,, \tag{17}
$$

где  $\delta_{tx}$  - составляющая относительной погрешности, обусловленная погрешностью преобразования входного сигнала в значение температуры при приведении объема ТПУ к условиям измерений объема ПР, %;

 $\delta_{P_{k}}$  - составляющая относительной погрешности, обусловленная погрешностью преобразования входного сигнала в значение давления при приведении объема ТПУ к условиям измерений объема ПР, %;

 $\Delta t_{\text{TTIV}}$  - абсолютная погрешность преобразования входного сигнала в значение температуры продукта в ТПУ, °С, вычисленная по формуле (7);

 $\Delta P_{\text{T} \text{T} \text{T} \text{V}}$  - абсолютная погрешность преобразования входного сигнала в значение давления продукта в ТПУ, МПа, вычисленная по формуле (8).

Относительная погрешность преобразования входных сигналов в значение коэффициента преобразования ПР при поверке по ТПУ не должна превышать  $\delta_{K,n}$ , равной ±0,025 %.

7.2.8 Относительную погрешность преобразования входных сигналов в значение коэффициента преобразования ПР при поверке по эталонному ПР определяют, если в состав СИКН входят ПР и для их поверки используют эталонный ПР.

Относительную погрешность преобразования входных сигналов в значение коэффициента преобразования ПР при поверке по эталонному ПР, %, вычисляют по формулам

$$
\delta_{K_3} = 1,1 \cdot \sqrt{\delta_{K_{N\alpha}}}^2 + {\delta_{t_3}}^2 + {\delta_{P_3}}^2 \,,
$$
 (18)

$$
\delta_{t_3} = 100 \cdot \beta_{\text{max}} \cdot \sqrt{\Delta t_{\text{SIP}}^2 + \Delta t_{\text{IP}}^2} \,, \tag{19}
$$

$$
\delta_{P_3} = 100 \cdot \gamma_{\text{max}} \cdot \sqrt{\Delta P_{3IP}^2 + \Delta P_{IP}^2} \,, \tag{20}
$$

где  $\delta_{t_2}$ — составляющая относительной погрешности, обусловленная погрешностью преобразования входного сигнала в значение температуры при приведении объема, прошедшего через эталонный ПР, к рабочим условиям в рабочем ПР, %;

 $\delta_{p_2}$  - составляющая относительной погрешности, обусловленная погрешностью преобразования входного сигнала в значение давления при приведении объема, прошедшего через эталонный ПР к рабочим условиям в рабочем ПР, %;

Atanp - абсолютная погрешность преобразования входного сигнала в значение температуры продукта в эталонном ПР, °С, вычисленная по формуле (7);

 $\Delta P_{\text{FIP}}$  - абсолютная погрешность преобразования входного сигнала в значение давления продукта в эталонном ПР, МПа, вычисленная по формуле (8).

Относительная погрешность преобразования входных сигналов в значение коэффициента преобразования ПР при поверке по эталонному ПР не должна превышать  $\delta_{K_{\text{ext}}}$ , равной  $\pm 0.025$  %.

7.2.9 Относительную погрешность преобразования входных сигналов в значение коэффициента преобразования МР при поверке по ТПУ и ПП определяют, если в состав СИКН входят МР и для их поверки используют ТПУ и ПП.

Относительную погрешность преобразования входных сигналов в значение коэффициента преобразования МР при поверке по ТПУ и 1111, %, вычисляют по формулам

$$
\delta_{K_M} = 1,1 \cdot \sqrt{\delta_{N_{A\mu\mu}}^2 + \delta_{\rho}^2 + \delta_{l_{MP}}^2 + \delta_{P_{MP}}^2},
$$
\n(21)

$$
\delta_{t_{MP}} = 100 \cdot \beta_{max} \cdot \sqrt{\Delta t_{TIIy}^2 + \Delta t_{III}^2}, \qquad (22)
$$

$$
\delta_{P_{MP}} = 100 \cdot \gamma_{\text{max}} \cdot \sqrt{\Delta P_{TTY}^2 + \Delta P_{TIT}^2},\tag{23}
$$

где  $\delta_{t_{MP}}$ - составляющая относительной погрешности, обусловленная погрешностью преобразования входного сигнала в значение температуры при приведении плотности, измеренной ПП, к условиям в ТПУ, *%;*

 $\delta_{P_{MP}}$ - составляющая относительной погрешности, обусловленная погрешностью преобразования входного сигнала в значение давления при приведении плотности, измеренной ПП, к условиям в ТПУ, %.

Относительная погрешность преобразования входных сигналов в значение коэффициента преобразования МР при поверке по ТПУ не должна превышать  $\delta_{K_{\mu\sigma}}$ , равной ±0,025 %.

7.2.10 Относительную погрешность преобразования входных сигналов в значение коэффициента преобразования MP при поверке по эталонному MP определяют, если в состав СИКН входят МР и для их поверки используют эталонный МР.

Относительную погрешность преобразования входных сигналов в значение коэффициента преобразования МР при поверке по эталонному МР  $\delta_{K_M,3}$  принимают равной относительной погрешности при измерениях отношения количества импульсов  $\delta_{K_{NT}}$ , %,  $(\delta_{K_{M2}} = \delta_{K_{NT}})$ .

Относительная погрешность преобразования входных сигналов в значение коэффициента преобразования MP при поверке по эталонному MP не должна превышать  $\delta_{K_{\nu,27}}$ , равной ±0,025 %.

7.2.11 Значения коэффициентов объемного расширения  $\beta$  и сжимаемости у для нефти приведены в ГОСТ 8.602-2010 «ГСИ. Плотность нефти. Таблицы пересчета» и в Рекомендациях по метрологии Р 50.2.076-2010 «ГСИ. Плотность нефти и нефтепродуктов. Методы расчета. Программа и таблицы приведения».

Коэффициент объемного расширения сырой нефти  $\beta_{\text{CH}}$  вычисляют по формуле

$$
\beta_{\text{CH}} = \beta_{\text{H}} \cdot \left( 1 - \frac{\varphi_{\text{B}}}{100} \right) + \beta_{\text{B}} \cdot \frac{\varphi_{\text{B}}}{100}, \tag{25}
$$

где  $\beta_H$  – коэффициент объемного расширения нефти,  ${}^0C^{-1}$ 

Фв - объемное содержание воды в продукте, %;

 $\beta_B$  - коэффициент объемного расширения воды ( $\beta_B$ = 2,6·10<sup>-4</sup> °C<sup>-1</sup>).

Коэффициент сжимаемости сырой нефти  $\gamma_{\rm{cH}}$  вычисляют по формуле

$$
\gamma_{\text{CH}} = \gamma_{\text{H}} \cdot \left(1 - \frac{\varphi_{\text{B}}}{100}\right) + \gamma_{\text{B}} \cdot \frac{\varphi_{\text{B}}}{100},\tag{26}
$$

где үн - коэффициент сжимаемости нефти, МПа<sup>-1</sup>;

 $\gamma_B$  - коэффициент сжимаемости воды ( $\gamma_B = 4.91 \cdot 10^{-4}$  МПа<sup>-1</sup>).

7.2.12 Относительную погрешность ИВК вычисления объема газа, приведенного к стандартным условиям, %, определяют по формуле

$$
\delta_V = 100 \cdot \frac{V_{u_{2M}} - V_{p_{acc}}}{V_{p_{acc}}},\tag{27}
$$

V<sub>изм</sub> - значение объема, приведенного к стандартным условиям, вычисленное ИВК, где  $\mathbf{M}^3$ ;

 $V_{\text{pacy}}$  – значение объема, приведенное к стандартным условиям, вычисленное аттестованным ПО (например, программным комплексом «Расходомер ИСО», модуль «ГОСТ Р 8.740-2011»),  $M^3$ .

Относительная погрешность при вычислениях объема газа, приведенного к стандартным условиям, не должна превышать  $\delta_{\nu}$ , равную  $\pm 0.01$ %.

#### **8 Оформление результатов поверки**

8.1 Результаты поверки оформляют протоколом, форма которого приведена в приложении Б.

82 При положительных результатах поверки оформляют свидетельство о поверке ИВК в соответствии с «Порядком проведения поверки средств измерений, требования к знаку поверки и содержанию свидетельства о поверке», утвержденным приказом Минпромторга России от 2 июля 2015 г. № 1815, и (или) делают отметку в формуляре ИВК. Наносят знак поверки давлением на специальную мастику, расположенную в пломбировочной чашке винта крепления на крышке корпуса ИВК в соответствии с описанием типа ИВК.

8.3 При проведении периодической поверки ИВК не в полном объеме, а только используемых измерительных каналов (ИК) в рабочих диапазонах измерений по письменному заявлению заказчика, в свидетельстве о поверке обязательно указывается информация об объеме проведенной поверки.

8.4 При отрицательных результатах поверки ИВК к эксплуатации не допускают и оформляют извещение о непригодности к применению с указанием причин в соответствии с «Порядком проведения поверки средств измерений, требования к знаку поверки и содержанию свидетельства о поверке», утвержденным приказом Минпромторга России от 02 июля 2015 г. № 1815.

## **Приложение А**

### **(рекомендуемое)**

#### **Схемы определения погрешностей**

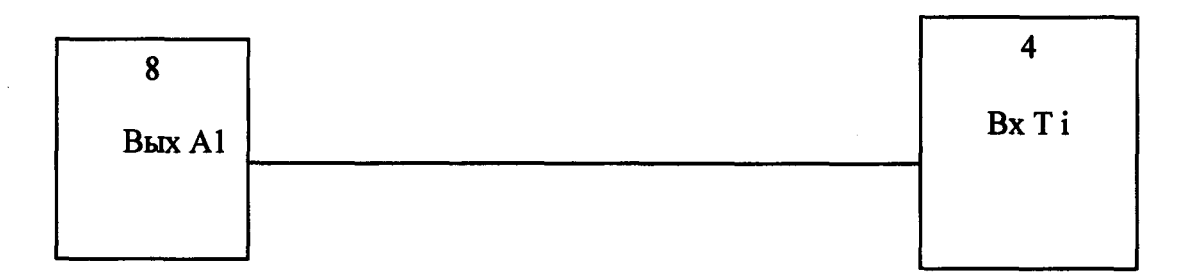

# 4-ИВК; 8-УПВА.

Рисунок А. 1.1 - Схема определения погрешности при измерениях тока

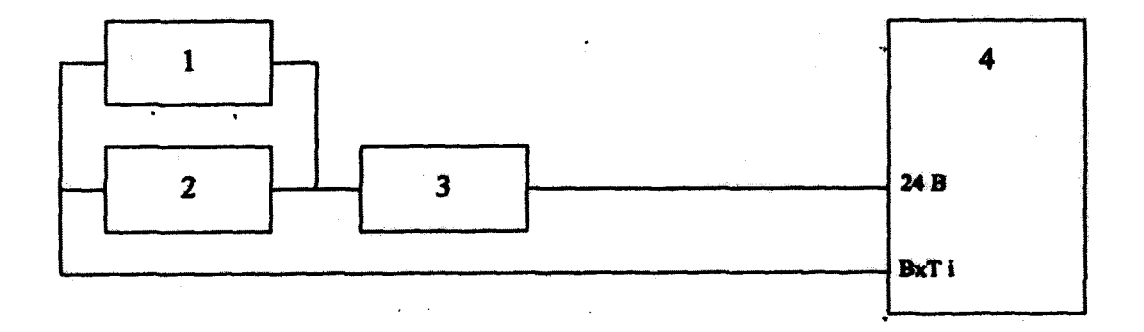

1 - Универсальный вольтметр; 2 - Эталонная катушка сопротивления; 3 - Магазин сопротивлений; 4 - **ИВК**

Рисунок А 12 - Схема определения погрешности при измерениях тока

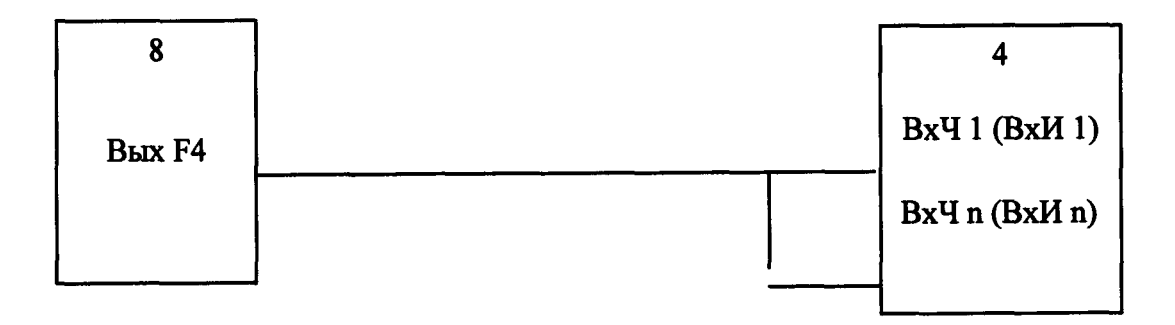

**4 -ИВК; 8 -УПВА.**

Рисунок А.2.1 - Схема определения погрешности при измерениях периода

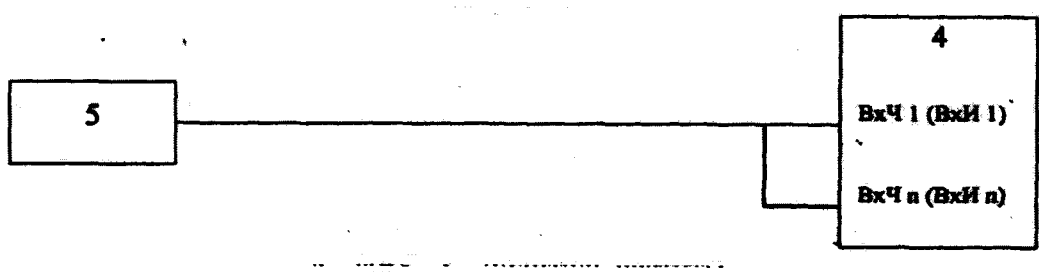

4 -ИВК; 5 -Делительчастоты.

Рисунок А*2 2 -* Схема определения погрешности при измерениях периода

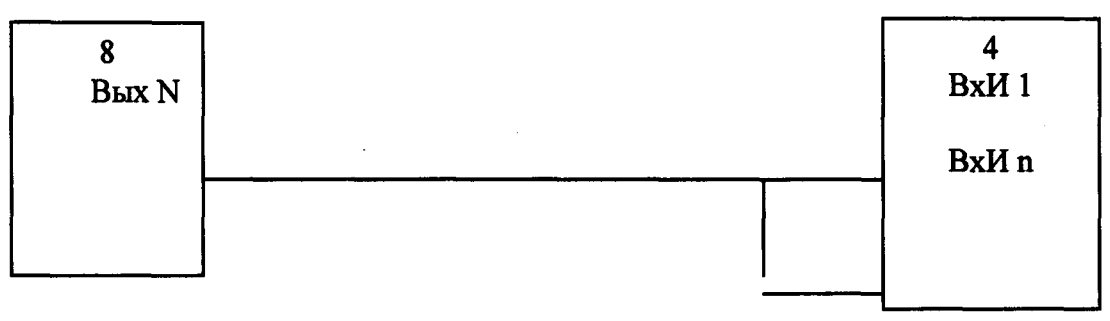

4 - ИВК; 8 - УПВА.

Рисунок А.3.1 - Схема определения погрешности при измерениях количества импульсов

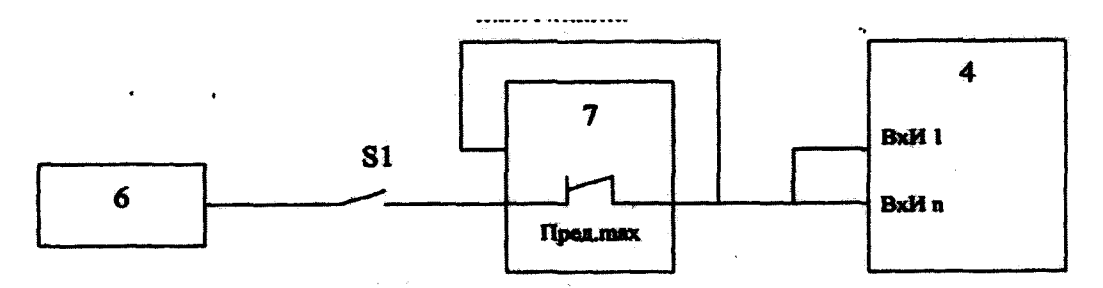

4 -ИВК; 6 -Генератор;7 -Счетчикимпульсов.

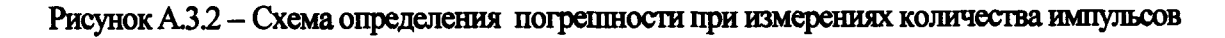

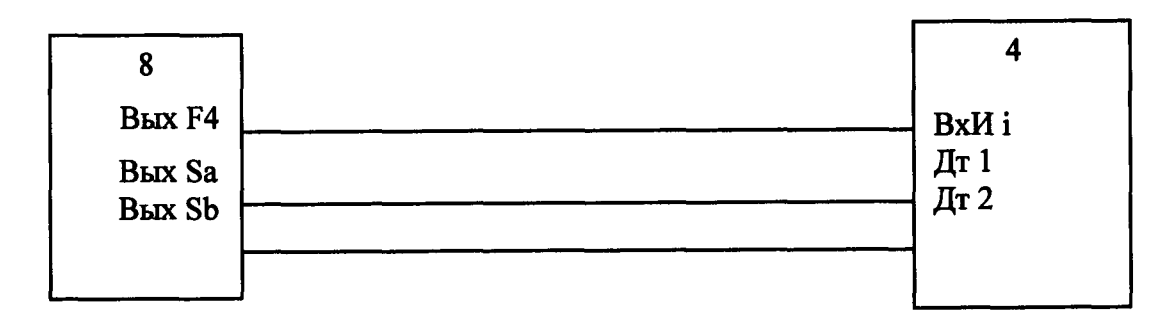

# 4-ИВК; 8-УПВА.

Рисунок А.4.1 - Схема определения погрешности при измерениях количества импульсов за интервал времени

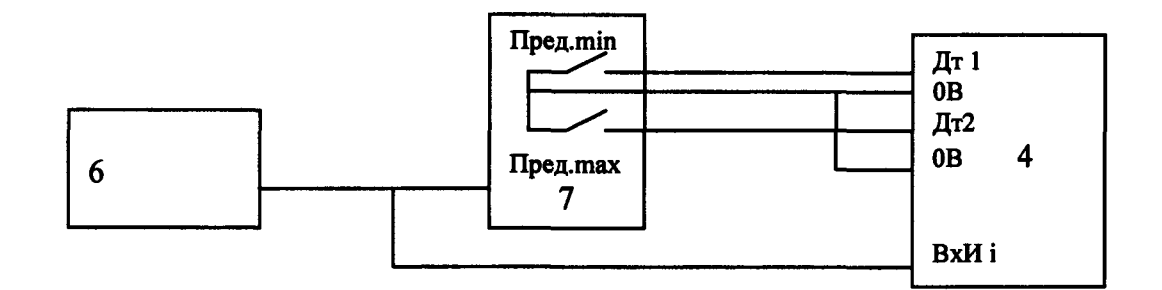

4 -ИВК; 6 -Генератор; 7 - Счетчик импульсов.

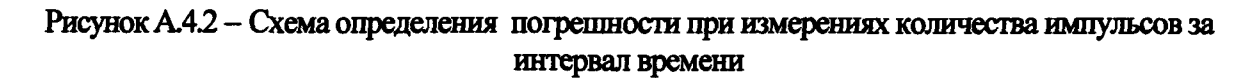

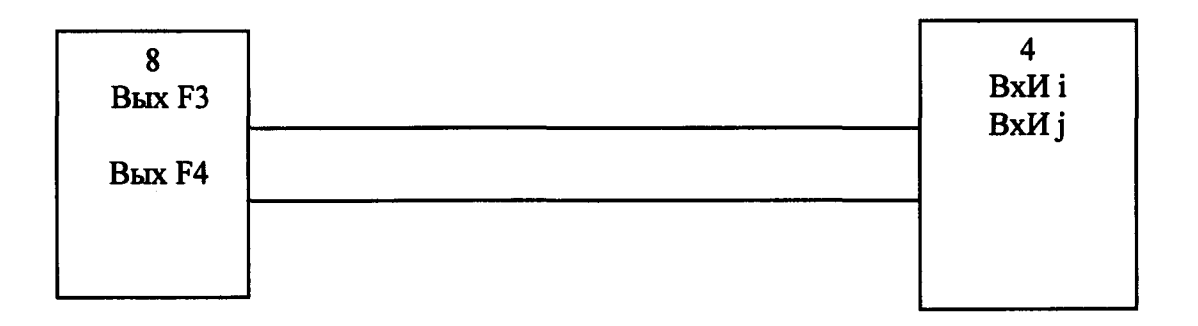

# 4-ИВК; 8-УПВА.

Рисунок А.5.1 - Схема определения погрешности при измерениях отношения количества импульсов

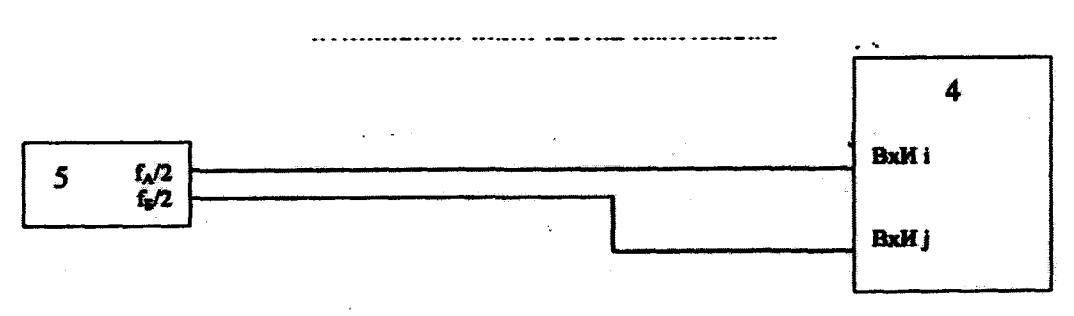

4-ИВК; 5 - Делитель частоты.

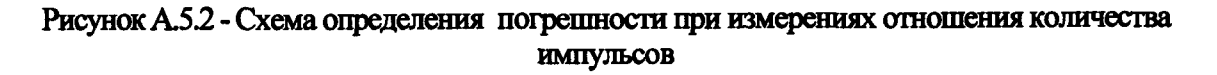

# Приложение Б (рекомендуемое) Формы протоколов поверки ИВК «ОКТОПУС-Л» («ОСТОРUS-L»)

# ПРОТОКОЛ №

# поверки ИВК «ОКТОПУС-Л» («ОСТОРUS-L»)

(форма)

Заводской номер \_\_\_\_\_\_\_\_\_\_\_\_\_\_\_ Представлен\_ Место проведения поверки

# Б.1 Определение погрешности при измерениях входных сигналов

Таблица Б.1.1 - Результаты определения погрешности при измерениях тока

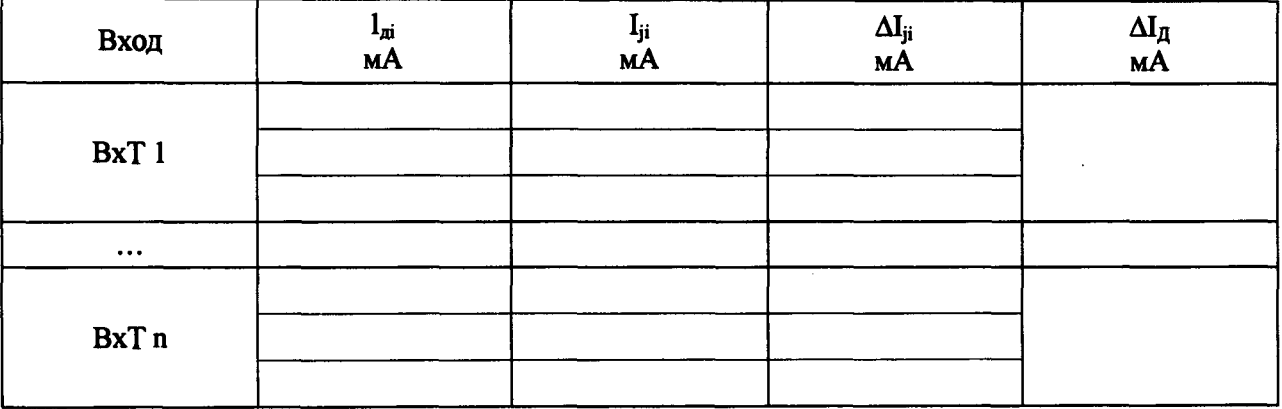

# Таблица Б.1.2 - Результаты определения погрешности при измерениях периода

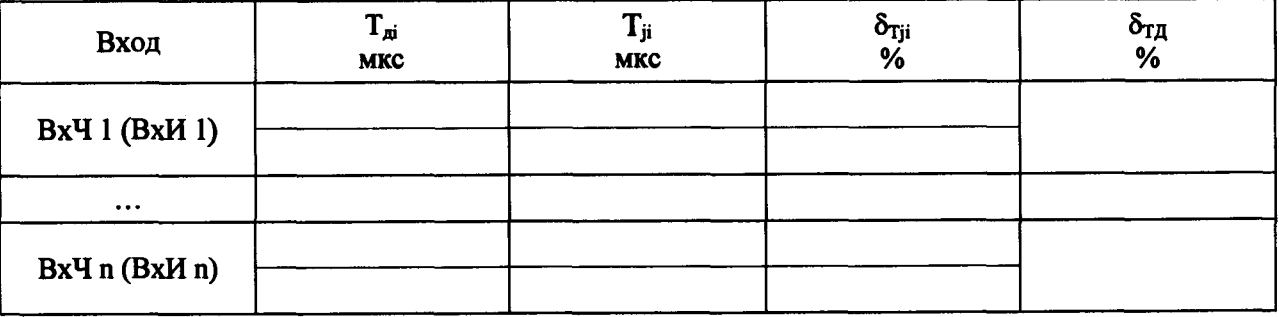

Таблица Б.1.3 - Результаты определения погрешности при измерениях количества импульсов

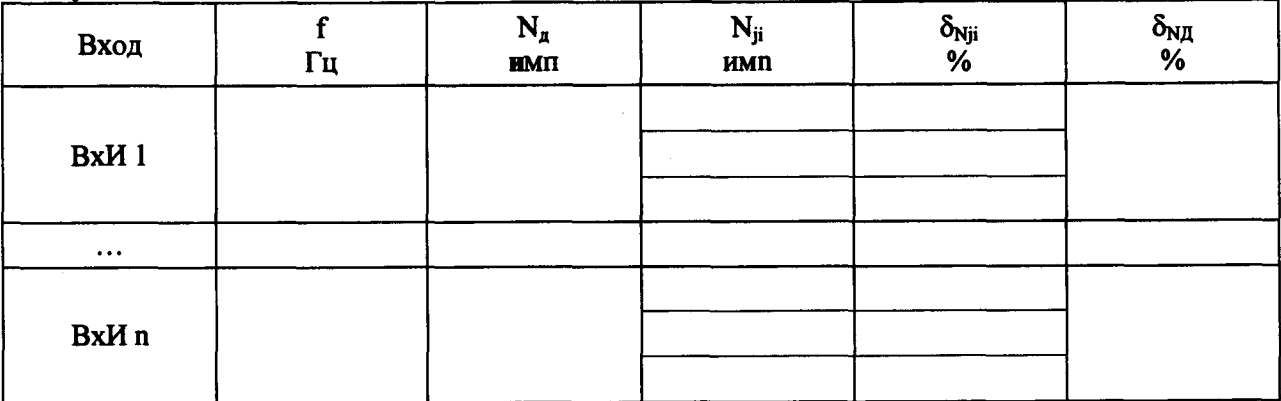

Таблица Б.1.4 - Результаты определения погрешности при измерениях количества импульсов за интервал времени

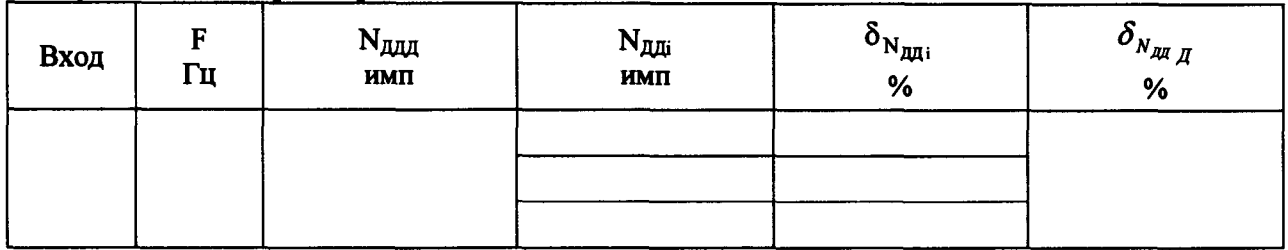

Таблица Б.1.5 - Результаты определения погрешности при измерениях отношения количества импульсов

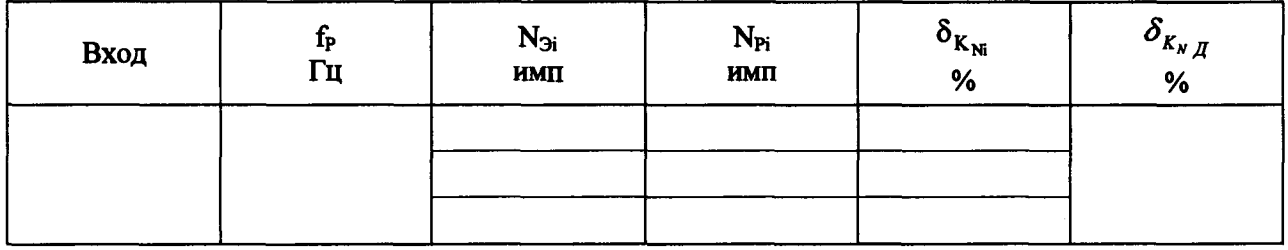

#### $E.2$ при преобразовании Определение погрешности **ВХОДНЫХ СИГНАЛОВ**  $\mathbf{B}$ значения величин

Таблица Б.2.1 - Результаты определения погрешности при преобразовании входных сигналов в значения объема, массы

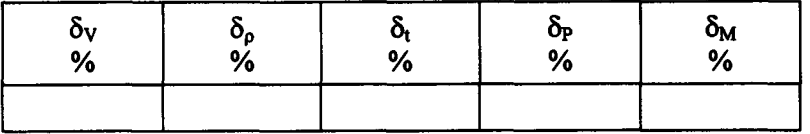

Таблица Б.2.2 - Результаты определения погрешности при преобразовании входных сигналов в значение коэффициента преобразования ПР при поверке по ТПУ

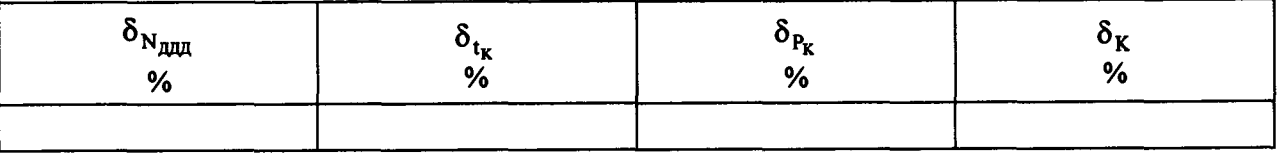

Таблица Б.2.3 - Результаты определения погрешности при преобразовании входных сигналов в значение коэффициента преобразования МР при поверке по ТПУ

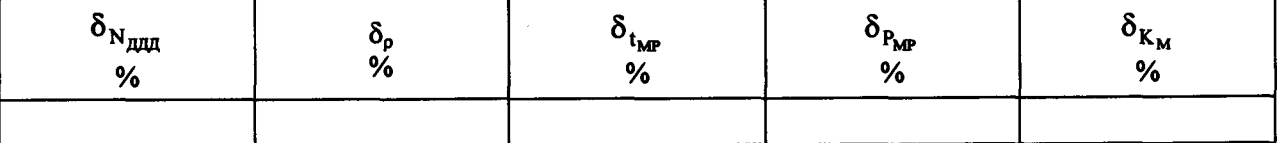

Таблица Б.2.4 - Результаты определения погрешности при преобразовании входных сигналов в значение коэффициента преобразования ПР (MP) при поверке по эталонному  $\Pi P$  (MP)

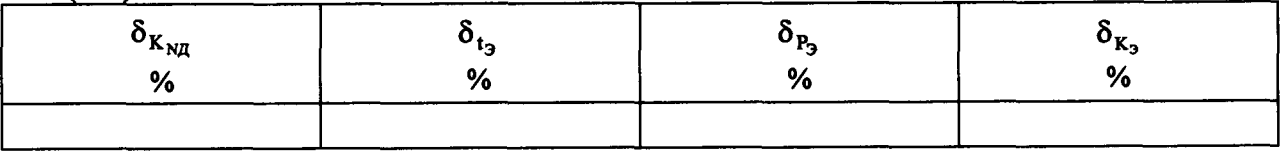

٥

# Таблица Б.2.5 - Результаты определения погрешности при вычислениях объема газа, приведенного к стандартным условиям

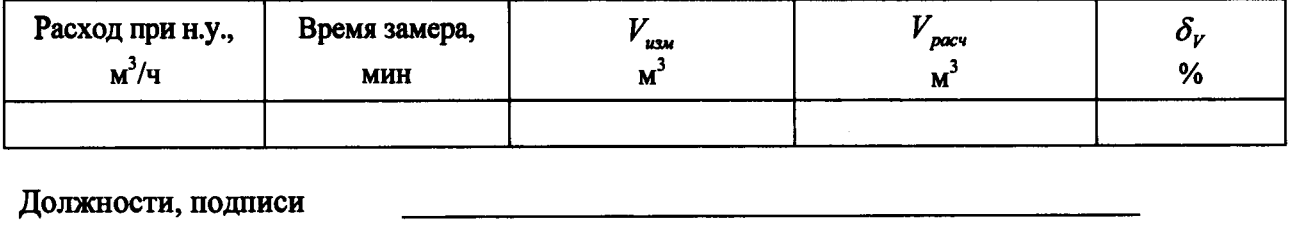

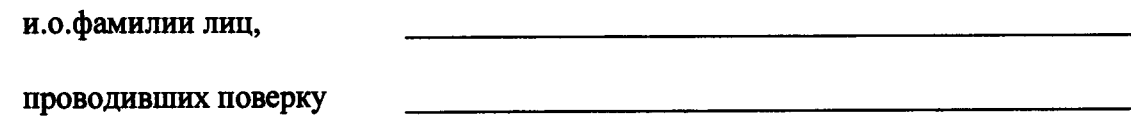

Á

# Приложение В (справочное)

# Коэффициент линейного расширения  $\alpha$ и модуль упругости материала Е стенок калиброванного участка ТПУ

Таблица Г.1 - Коэффициент линейного расширения  $\alpha_{\rm r}$  и модуль упругости материала Е стенок калиброванного участка ТПУ

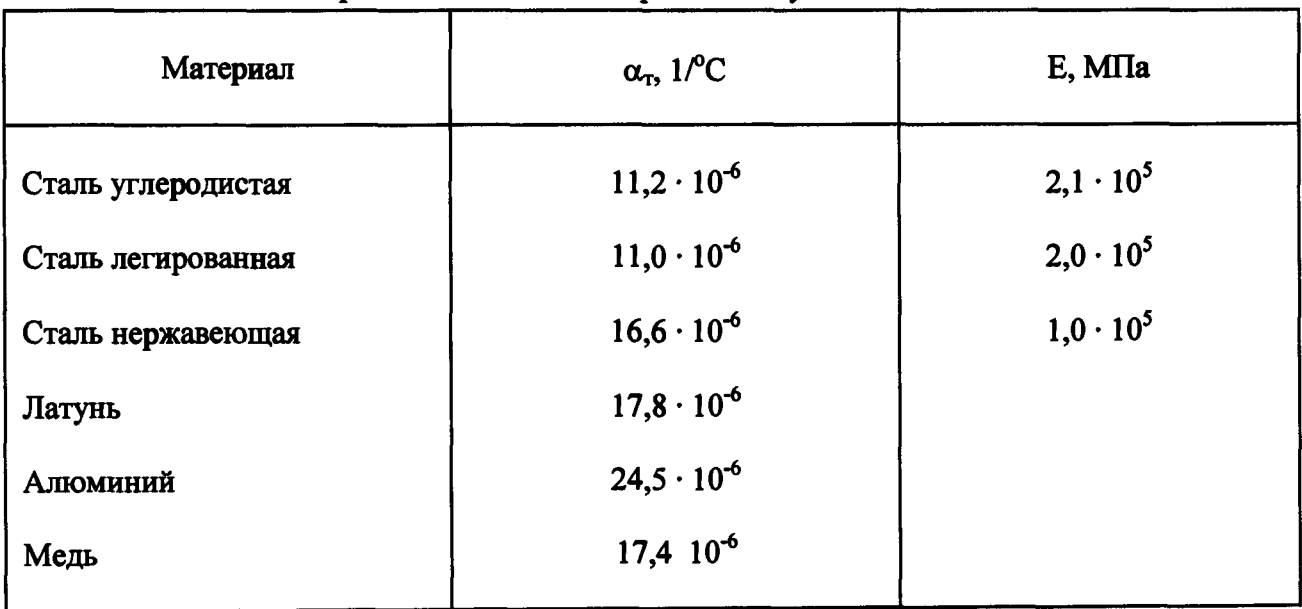

Примечание-Если в паспорте на ТПУ приведены значения  $\alpha$  и Е для материала стенок калиброванного участка ТПУ, то для расчетов используют приведенные значения.